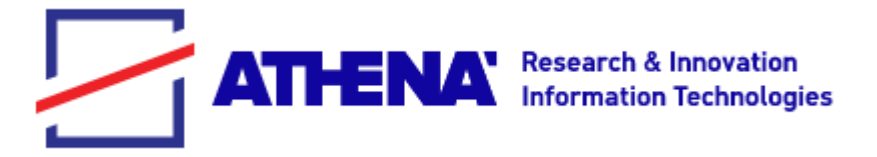

### User-Defined Functions in Relational Databases: Challenges and Promising Solutions based on YeSQL

Yannis Ioannidis University of Athens & Athena Research Center

#### *Team (past and present)*

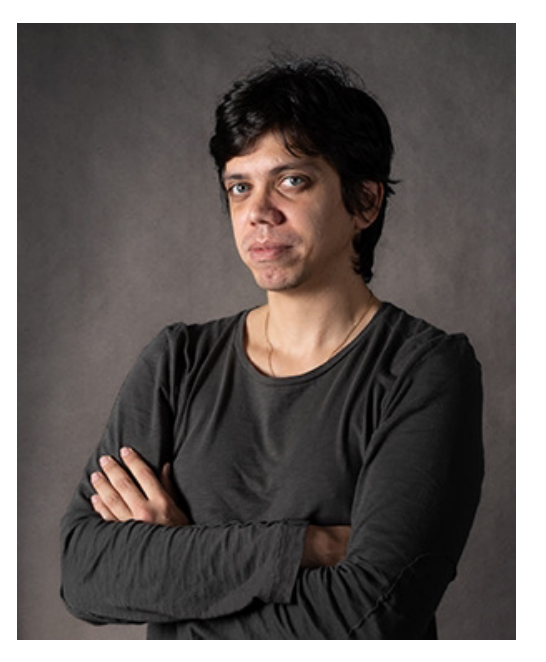

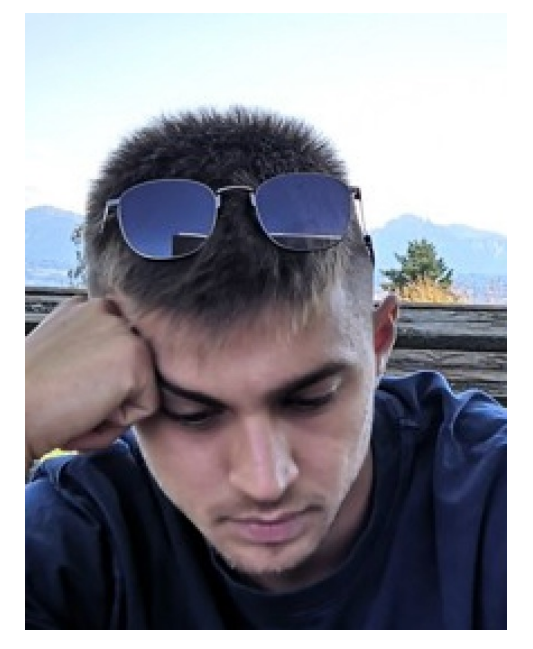

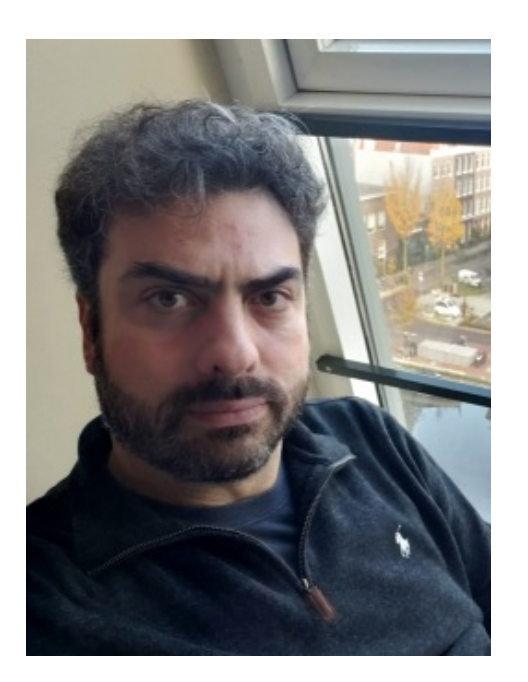

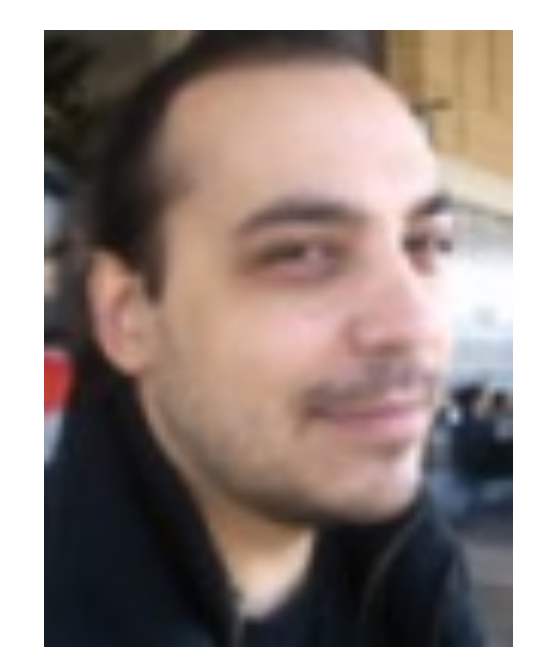

Yannis Foufoulas Kostas Chasialis Alkis Simitsis Lefteris Stamatogiannakis

Since the beginning of (database) time and still in modern times general applications and specialized data science pipelines involve complex processing on data stored in databases and other diverse data sources

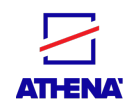

zemb

**NARCIS** 

4

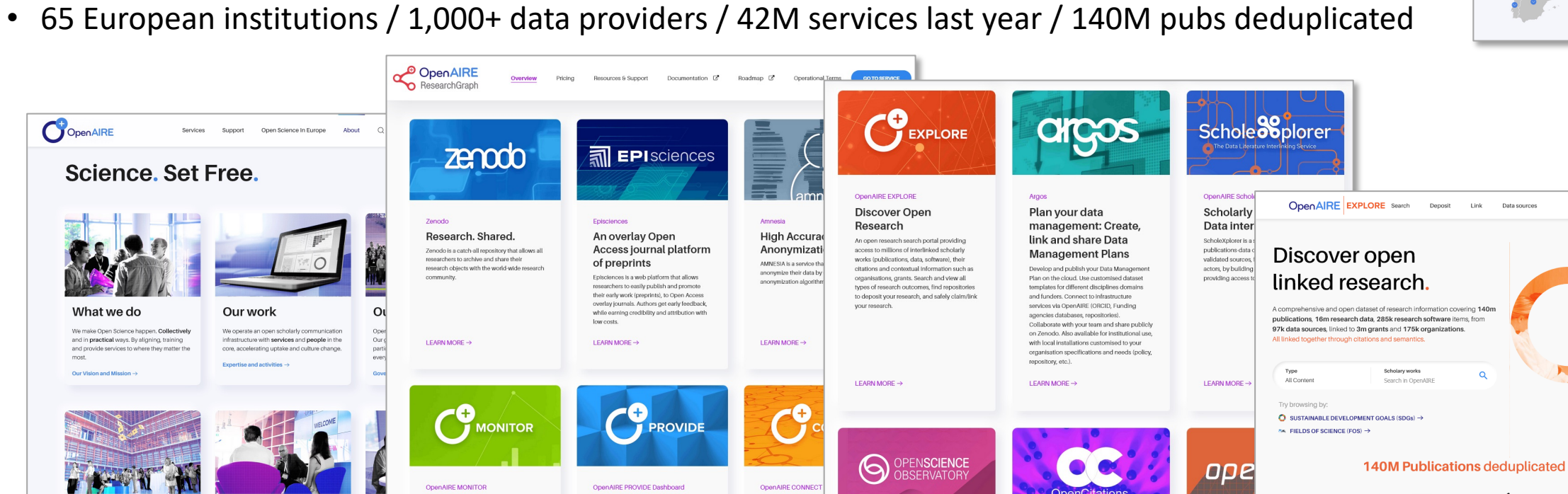

# • OpenAIRE Research Graph uses a semantic graph database to aggregate a collection of research data properties (metadata, links) for funders, organizations, researchers, communities and publishers

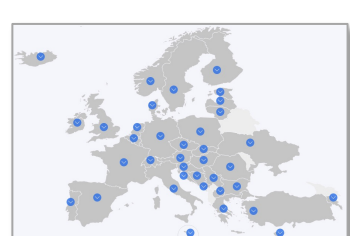

Sion in

## Use case: OpenAIRE

Onen Science In Europe About

Our work

OpenAIRE

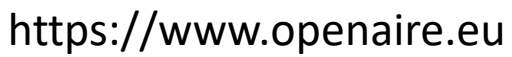

#### Our community We are a diverse community present in 37

Science, Set Free.

European countries, and a strong ternational representation. Our experts and pioneers in scholarly ommunication and open science

What we do

Our Vision and Mission

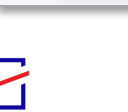

ATHENA

OpenAIRE

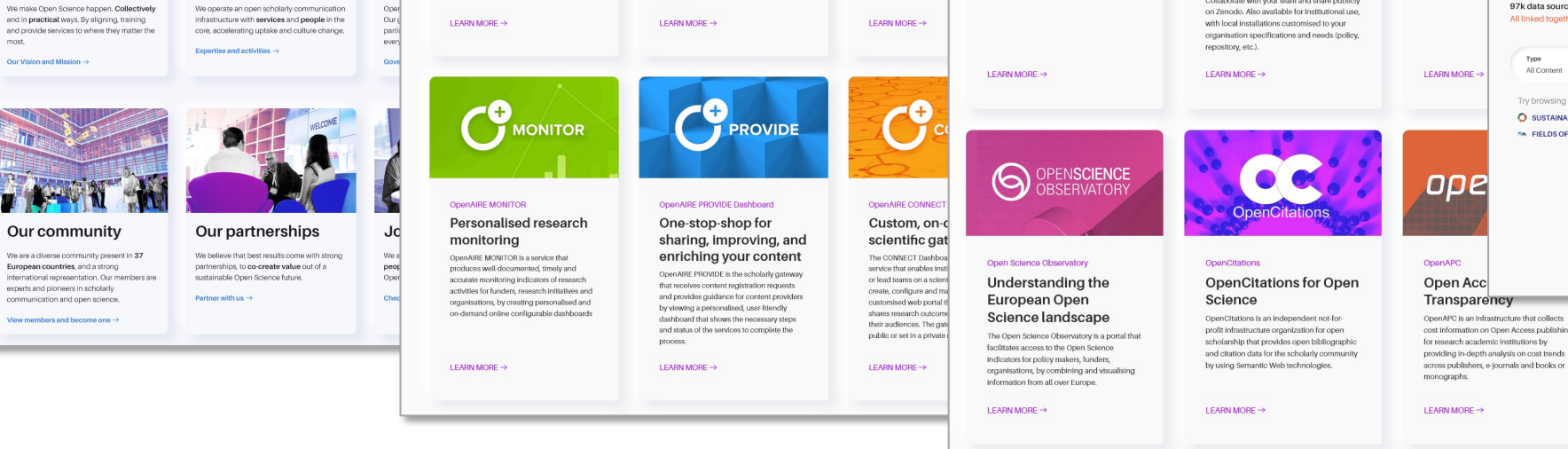

• Auto-discovery, collective research, advanced analysis, trustable data and indexing, interoperability

# OpenAIRE production query (snippet abridged)

• Text mine publication's fulltext to extract links to projects from various funders

```
select docid, id, fundingclass1, grantid, 
   jdict('documentId', docid, 'projectId', id, 'confidenceLevel', 
   sqroot(min(1.49,confidence)/1.5), 'textsnippet', context) as C1, context 
 from ( 
     select docid,id,confidence, docid, id, fundingclass1, grantid, context 
     from ( 
        select 0.8 as confidence, docid, id, fundingclass1, grantid, context from (select docid, regexpr("(\d+)",middle) as middle, 
            comprspaces ( j2s(prev1,prev2,prev3,prev4,prev5,prev6,prev7,prev8,prev9,prev10,prev11,prev12,prev13,"<<<",middle,">>>",next)) as context
        from (
            setschema 'docid,prev1,prev2,prev3,prev4,prev5,prev6,prev7,prev8,prev9,prev10,prev11,prev12,prev13,middle,next' 
                select c1, textwindow(lower(c2),-13,0,1, '\b\d{5,6}\b') from pubs where c2 is not null
         ) 
         where CAST(regexpr("(\d+)",middle) AS INT)>70000
     ), grants
     where fundingclass1="AKA" and (regexprmatches("[\b\s]academy of finland[\b\s]", context) or regexprmatches("[\b\s]finnish (?:(?:programme for
        )?cent(?:re|er)s? of excellence|national research council|funding agency|research program)[\b\s]", context) 
        or regexprmatches("[\b\s]finnish academy[\b\s]", context)) 
        and grantid=middle
  ) 
  group by docid,id
);dueio5k[5ktfmcl65eqey wb
```
*The complete query can be found here:* 

**ATHENA** 

*https://github.com/openaire/iis/blob/34895ac6d9eec71050537224100d944576a38e23/iis-wf/iis-wf-referenceextraction/ src/main/resources/eu/dnetlib/iis/wf/referenceextraction/project/main\_sqlite/oozie\_app/lib/scripts/projects.sql*

 $\overline{a}$ 

#### Motivation

- Many programming language tools to assist developers design pipelines
- **But: C**omplicated ecosystem, unscalable processing

- Relational DBMSs offer efficient large data processing
- **But:** SQL has limited expressive power

- UDFs in SQL merge relational and programming syntax and semantics
- **But:** Impedance mismatch between declarative (SQL) and procedural (e.g., Python) operation

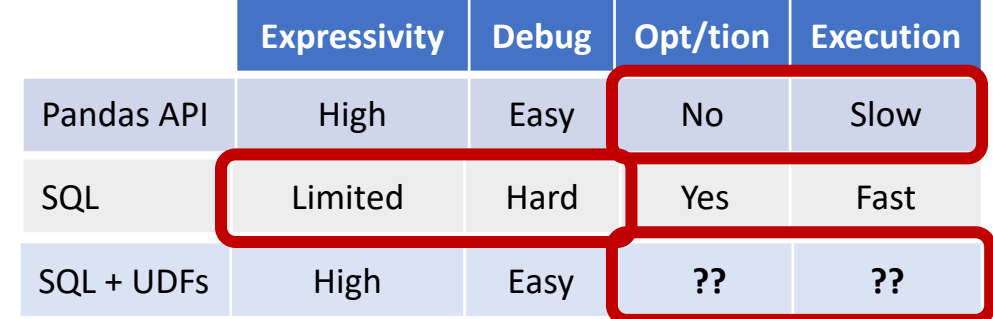

## Example Task: Find #records for year 2018

- Census csv data: 35M records, 818MB disk size
- Exec options

**ATHENA** 

- Pandas in-memory
- DuckDB embedded DB, in-memory
- PostgreSQL server DB, disk, row-store
- Vertica server DB, disk, column-store
- Load
	- Pandas:  $df = pd.read_csv("census.csv")$
	- SQL: create table / copy table
- Query
	- Pandas: df[df.Year==2018].count()
	- SQL: select count(year) from census where year  $= 2018$

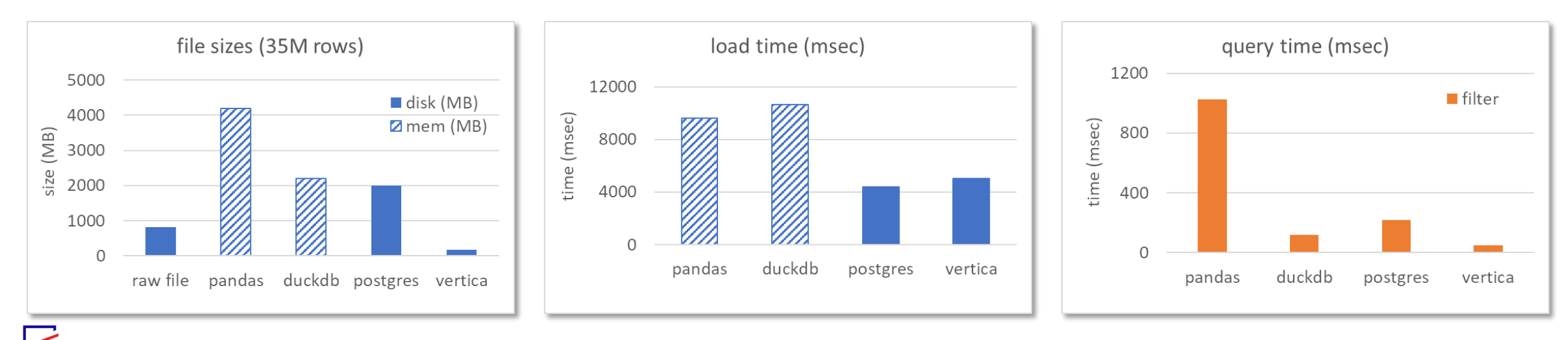

7

## Example Task: Find #records for year 2018

- Census csv data: 35M 350M records, 818MB 8GB disk size
- Exec options
	- Pandas in-memory
	- DuckDB embedded DB, in-memory
	- PostgreSQL server DB, disk, row-store
	- Vertica server DB, disk, column-store
- Load
	- Pandas:  $df = pd.read_csv("census.csv")$
	- SQL: create table / copy table
- Query
	- Pandas: df[df.Year==2018].count()
	- SQL: select count(year) from census where year  $= 2018$

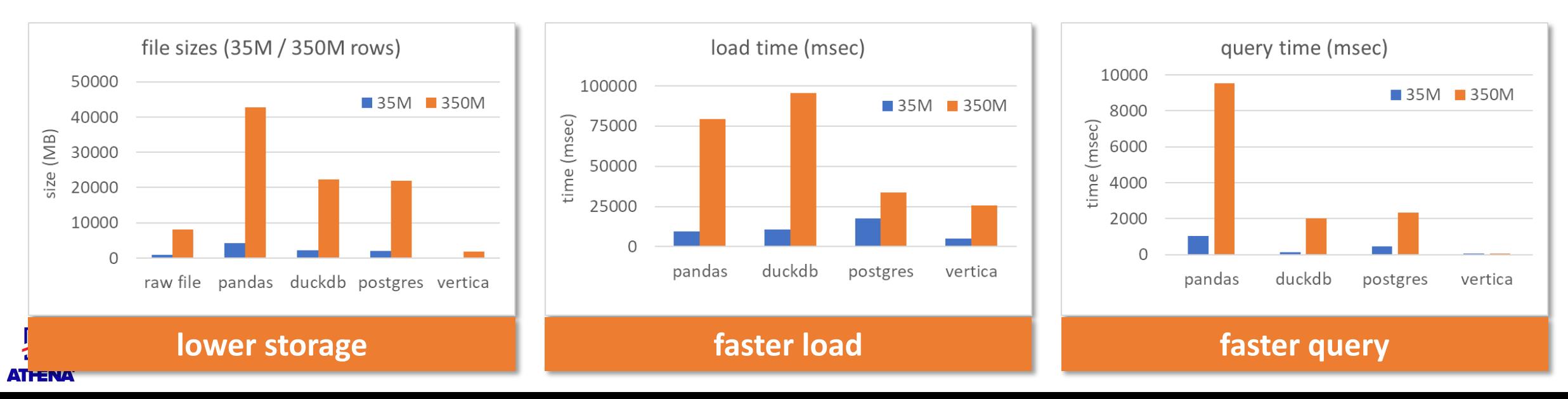

## Example Task: Find #records for year 2018

- So, let's move the "functions" **count** and **filter** inside the data engine
	- select **count**(year) from census where **year = 2018**

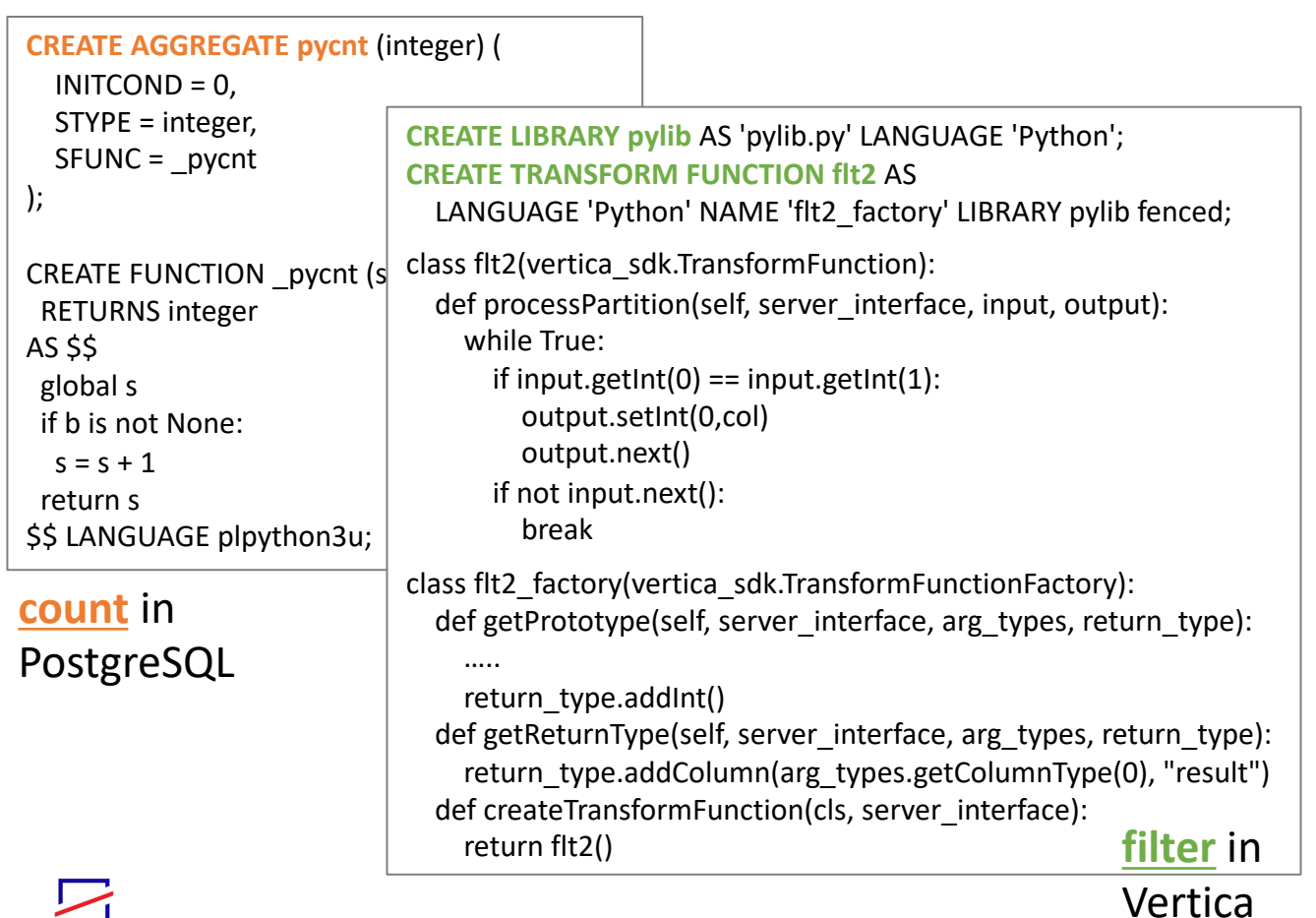

filter: select **count**(year) from census where **year = 2018**; cnt: select **pycnt(year)** from census where **year = 2018**; flt: select **count**(**pyflt(year,2018)**) from census; cnt(flt): select **pycnt**(**pyflt(year,2018)**) from census; cnt\_flt: select **pycntflt(year,2018)** from census;

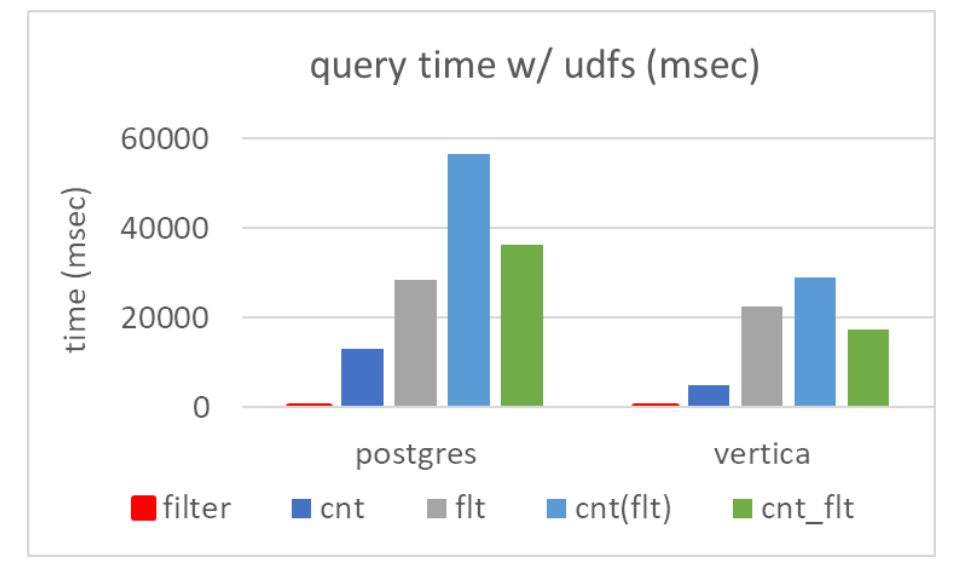

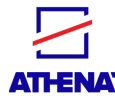

# Challenges: Performance

• Impedance mismatch between declarative (SQL) and procedural (e.g., Python) operation

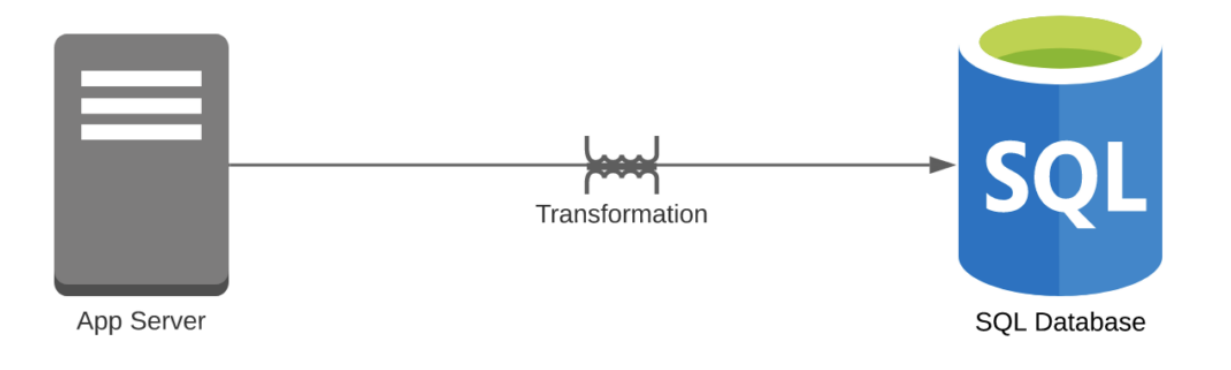

- Frequent context switches
- Data conversions and copies
- Excessive function calls
- Inefficient compilation
- Limited query optimization
- Long UDF pipelines
- Materialization of intermediate results (some engines)
- UDFs in many languages
	- C/C++, Java, R, Matlab, Scala, Python, …
- Case in point: Python UDFs
	- Most popular amongst growing communities of data science and data analytics
	- Fragmented space: too many libraries, frameworks
	- Performance challenges due to conversions betweer<br>Python and C/C++ (DBMS implementation choice) Figure 2. Top-10 used libraries across notebooks. Python and C/C++ (DBMS implementation choice)

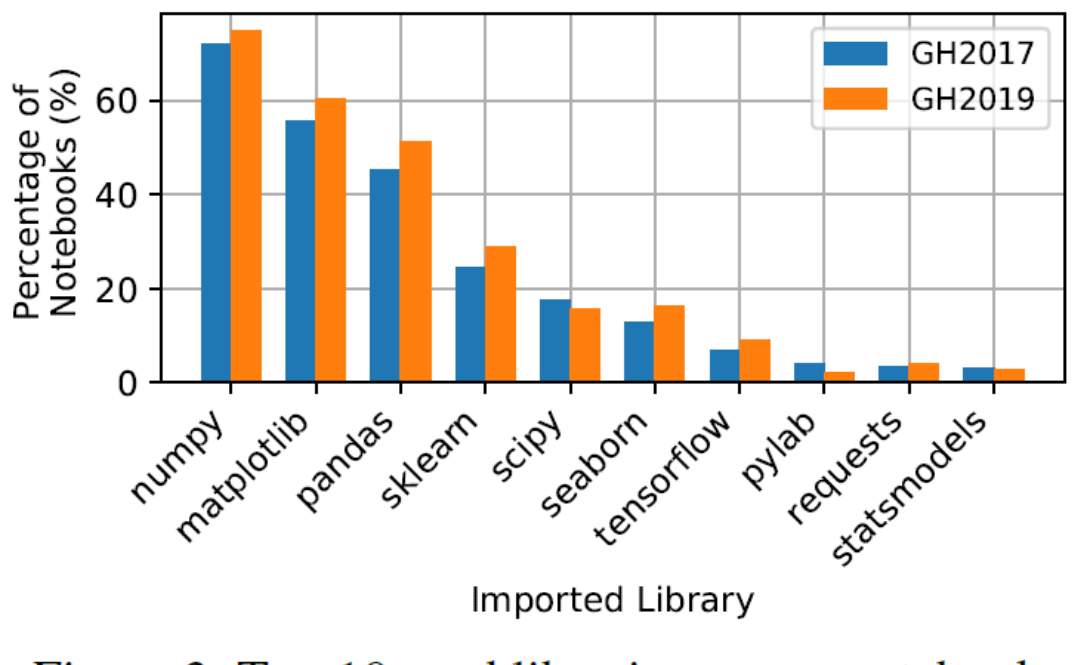

*[src: Psallidas et al. arXiv 2019]*

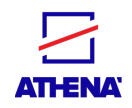

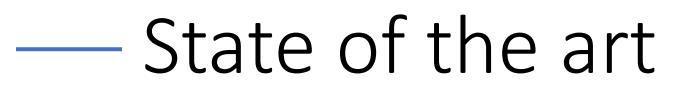

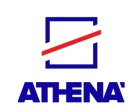

## State of the art: UDF translation

- Python compilers
	- Generate bytecode for JIT compilation
	- Examples: GraalPython, Truffle, Numba, Pyston, …
	- Several limitations in practice re library support, performance, etc.

#### Python transpilers

- Translate Python into other languages, typically C/C++
- Examples: Cython, Nuitka, …
- Limitations include a priori data type declaration, slow compilation time, etc.

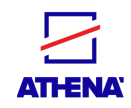

## A taxonomy of solutions

- Translation of UDFs into SQL
	- **Pros:** Holistic UDF + Query optimization
	- **Cons:** Library/framework specific, very hard to support a full-fledged language
- Translation of UDFs (and rel ops) into common Intermediate Representation (IR)
	- **Pros**: Advanced fusion, loop fusion, traditional query optimization applies to some extent
	- **Cons:** Library/framework specific, very hard to support a full-fledged language

#### • Embed UDFs Into data engine

- **Pros**: Existing arbitrary code, optimizations such as fusion/loop-fusion, vectorization, function inlining, performance boosters such as JIT/LLVM compilation
- **Cons**: Query optimization is trickier (still doable!); requirs analysis of user code, cost prediction, etc.

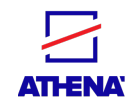

#### **UDF** optimization **Execution** model Ory optimization Usability & expr. vector-at-a-time tuple-at-a-time oper-at-a-time column-based parallelization A taxonomy of solutions vectorization func inlining tracing  $\rm JIT$ method JIT engine spec out-process cost model row-based in-process reordering dynamic lib spec fusion static rules • UDF optimization Froid [34]  $\mathbf{x}$  $\mathbf{x}$  $\mathbf{x}$  $\mathbf{x}$  $\mathbf x$  $\mathbf X$  $\mathbf x$  $\mathbf{x}$  $\mathbf x$ • Parallelization Aggify [15]  $\mathbf X$  $\mathbf X$  $\mathbf X$  $\mathbf X$  $\mathbf X$  $\mathbf X$  $\mathbf X$  $\mathbf X$  $\mathbf X$ T-SOL - PL/SOL PLSQL/AWAY [8]  $\mathbf x$  $\mathbf X$  $\mathbf X$  $\mathbf X$  $\mathbf x$  $\mathbf x$  $\mathbf X$  $\mathbf{x}$  $\mathbf x$ **Vectorization** Duta et al. [7]  $\mathbf X$  $\mathbf X$  $\mathbf X$  $\mathbf x$  $\mathbf X$  $\mathbf x$ Blacher et al. [1]  $\mathbf X$ • Function inlining  $\mathbf X$  $\mathbf X$  $\mathbf{x}$  $\mathbf X$  $\mathbf x$  $\mathbf x$  $\mathbf x$  $\mathbf x$  $\mathbf x$  $\mathbf x$ Snakes on a plan [11]  $\mathbf X$  $\mathbf{x}$  $\mathbf{x}$  $\mathbf X$  $\mathbf{x}$  $\mathbf{x}$  $\mathbf{x}$  $\mathbf{x}$  $\mathbf{x}$  $\mathbf{x}$  $\mathbf X$  $-$  UDF-to-SQL • In/Out-process Python UDFs Grizzly [17]  $\mathbf X$  $\mathbf x$  $\mathbf X$  $\mathbf X$  $\mathbf X$  $\mathbf X$  $\mathbf X$  $\mathbf X$  $\mathbf{x}$  $\mathbf x$  $\mathbf X$  $AIDA$  [6]  $\mathbf x$  $\mathbf x$  $\mathbf X$  $\mathbf x$  $\mathbf{x}$ • Tracing/method JIT Schüle et al. [38]  $\mathbf x$  $\mathbf{x}$  $\mathbf{x}$  $\mathbf x$  $\mathbf x$  $\mathbf x$  $\mathbf{x}$  $\mathbf x$  $\mathbf X$ Scala UDFs **CLIS** [43]  $\mathbf X$  $\mathbf X$  $\mathbf X$ **Execution model** Weld [28, 29]  $\mathbf{x}$  $\mathbf{x}$  $\mathbf{x}$  $\mathbf{x}$  $\mathbf{x}$  $\mathbf{x}$  $\mathbf X$  $\mathbf X$  $\mathbf{x}$ Python UDFs • Tuple/Vector/Operator Raven [23]  $\mathbf{x}$  $\mathbf x$  $\mathbf{x}$  $\mathbf x$  $\mathbf X$  $\mathbf X$  $\mathbf X$  $\mathbf{x}$  $\mathbf X$  $\mathbf x$  $\mathbf x$ Flare  $[10]$  $\mathbf X$  $\mathbf{x}$  $\mathbf X$  $\mathbf x$  $\mathbf X$  $\mathbf{x}$  $\mathbf x$  $\mathbf X$  $\mathbf x$ • Column/Row based  $\frac{1}{\text{UDF-solutions}}$   $\frac{1}{\text{UDF-to-IR}}$ Boehm et al. [2] Scala - Java UDFs  $\mathbf x$  $\mathbf x$  $\mathbf x$  $\mathbf x$  $\mathbf X$  $\mathbf X$  $\mathbf X$  $\mathbf x$  $\mathbf x$  $\mathbf x$ Emani et al. [9]  $\mathbf X$  $\mathbf X$  $\mathbf X$  $\mathbf X$  $\mathbf x$  $\mathbf X$  $\mathbf X$ • Query optimization HorsePower<sup>[3]</sup> Matlab UDFs  $\mathbf X$  $\mathbf X$  $\mathbf X$  $\mathbf X$  $\mathbf X$  $\mathbf X$  $\mathbf x$  $\mathbf X$  $\mathbf X$ Babelfish [14]  $\mathbf X$  $\mathbf X$  $\mathbf x$  $\mathbf X$  $\mathbf X$  $\mathbf X$  $\mathbf X$ **Reordering** Multiple languages BabbleFlow [21, 22] • Fusion PostgreSQL [30]  $\mathbf X$  $\mathbf X$  $\mathbf X$  $\mathbf X$ X  $\mathbf X$ X MonetDB/NumPy [33] Data engines  $\mathbf X$  $\mathbf x$  $\mathbf X$  $\mathbf x$  $\mathbf{x}$  $\mathbf x$  $\mathbf X$  $\mathbf x$  $\mathbf x$ • Rules, Cost Schüle et al. [37]  $\mathbf X$  $\mathbf X$  $\mathbf x$  $\mathbf X$  $\mathbf x$  $\mathbf X$  $\mathbf X$  $\mathbf X$  $\mathbf X$  $\mathbf X$ - Java UDFs -Rosenfeld et al. [36]  $\mathbf X$  $\mathbf x$  $\mathbf x$  $\mathbf x$  $\mathbf x$  $\mathbf x$  $\mathbf x$  $\mathbf x$  $\mathbf x$ • Usability / Expressivity Kläbe et al. [25]  $\mathbf X$  $\check{\mathbf{x}}$  $\mathbf X$  $\mathbf{x}$  $\mathbf x$  $\mathbf x$  $\mathbf X$ In-engine UDF Python UDFs **YeSQL** [13] • Engine/Lib specific  $\mathbf X$  $\mathbf X$  $\mathbf X$  $\mathbf X$  $\mathbf X$  $\mathbf X$  $\mathbf x$  $\mathbf X$  $\mathbf x$  $\mathbf X$  $\mathbf x$  $\mathbf X$  $\mathbf X$  $\mathbf X$  $\mathbf X$  $\mathbf{x}$ Tuplex [42]  $\mathbf X$  $\mathbf X$  $\mathbf X$  $\mathbf X$  $\mathbf X$  $\mathbf X$  $\mathbf X$  $\mathbf X$  $\mathbf X$  $\mathbf{x}$ Static/Dynamic  $C++UDFs$  -**UDOs** [39]  $\mathbf X$  $\mathbf X$  $\mathbf X$  $\mathbf X$  $\mathbf X$ Multiple languages — Tupleware [5]  $\bf{X}$  $\mathbf{x}$  $\mathbf X$  $\bf{X}$  $\bf{X}$ X

**ATHENA** 

<sup>15</sup> *[Y. Foufoulas, A. Simitsis – tutorials @IEEE ICDE'23, @PVLDB'23]*

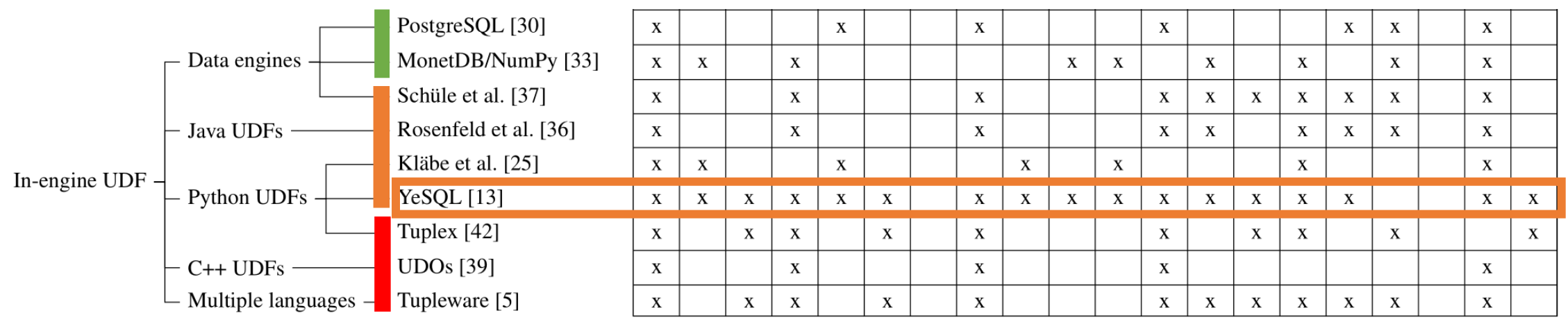

*[Y. Foufoulas, A. Simitsis – tutorials @IEEE ICDE'23, @PVLDB'23]*

Standard SQL interpretation (non-JIT) [interpreted plan w/ UDFs]

JIT-compiled UDFs [interpreted plan w/ JIT-cmp'd UDFs]

JIT-compiled queries [JIT-cmp'd plan w/ UDFs]

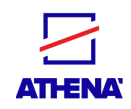

## Commercial/production data engines

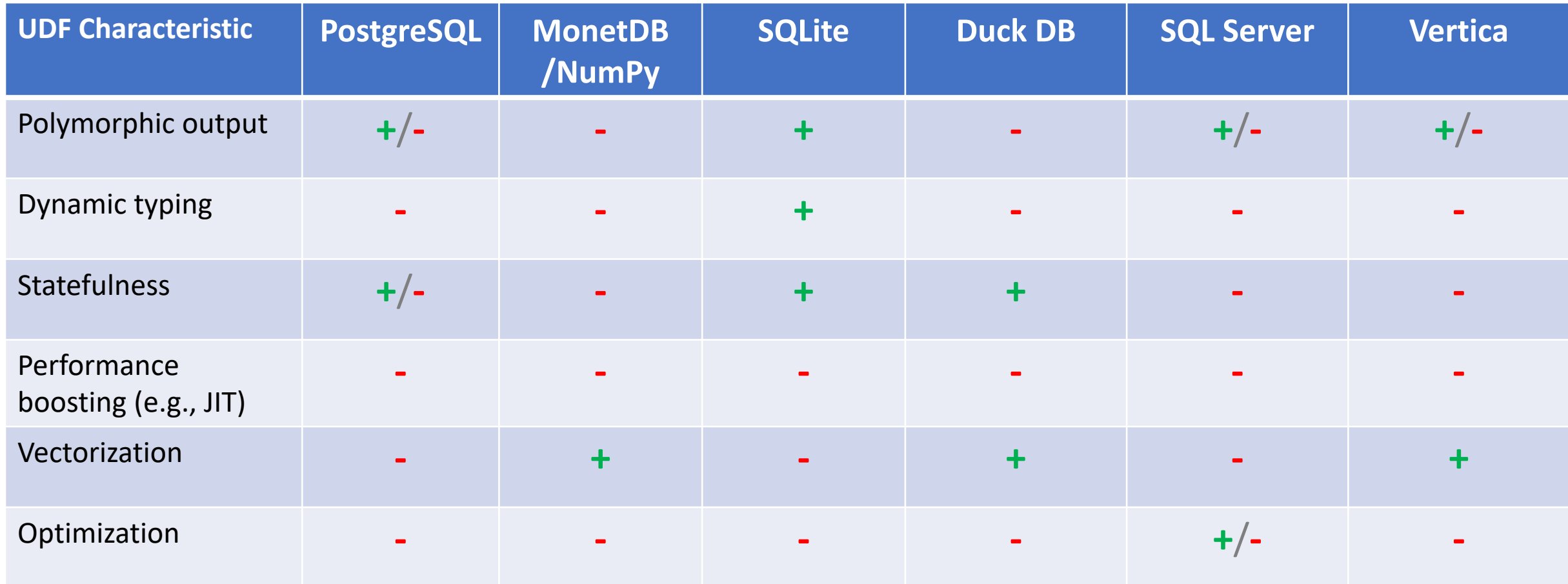

*Caveat: The data shown in the table is based on our understanding of publicly available documentation*

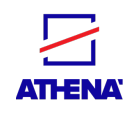

### -The YeSQL approach

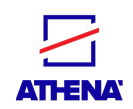

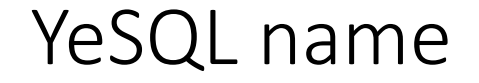

You extend SQL

Enough with NoSQL!

Pronounced 'yes' 'q' 'l'

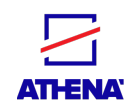

### YeSQL characteristics

- SQL extension to more usable, more expressive, and more performant Python UDFs
- Expressiveness
	- Stateful UDFs
	- Dynamically typed UDFs
	- Scalar, aggregate, and table UDFs
- Performance
	- JIT-compilation (with seamless DBMS/UDF exchange)
	- Parallelization
	- Statefulness
	- Fusion for optimization
- Support for both server-based and embedded data engines
- Usability
	- Parametric polymorphic UDFs
	- Functional syntax for UDFs

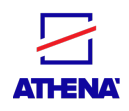

## YeSQL architecture

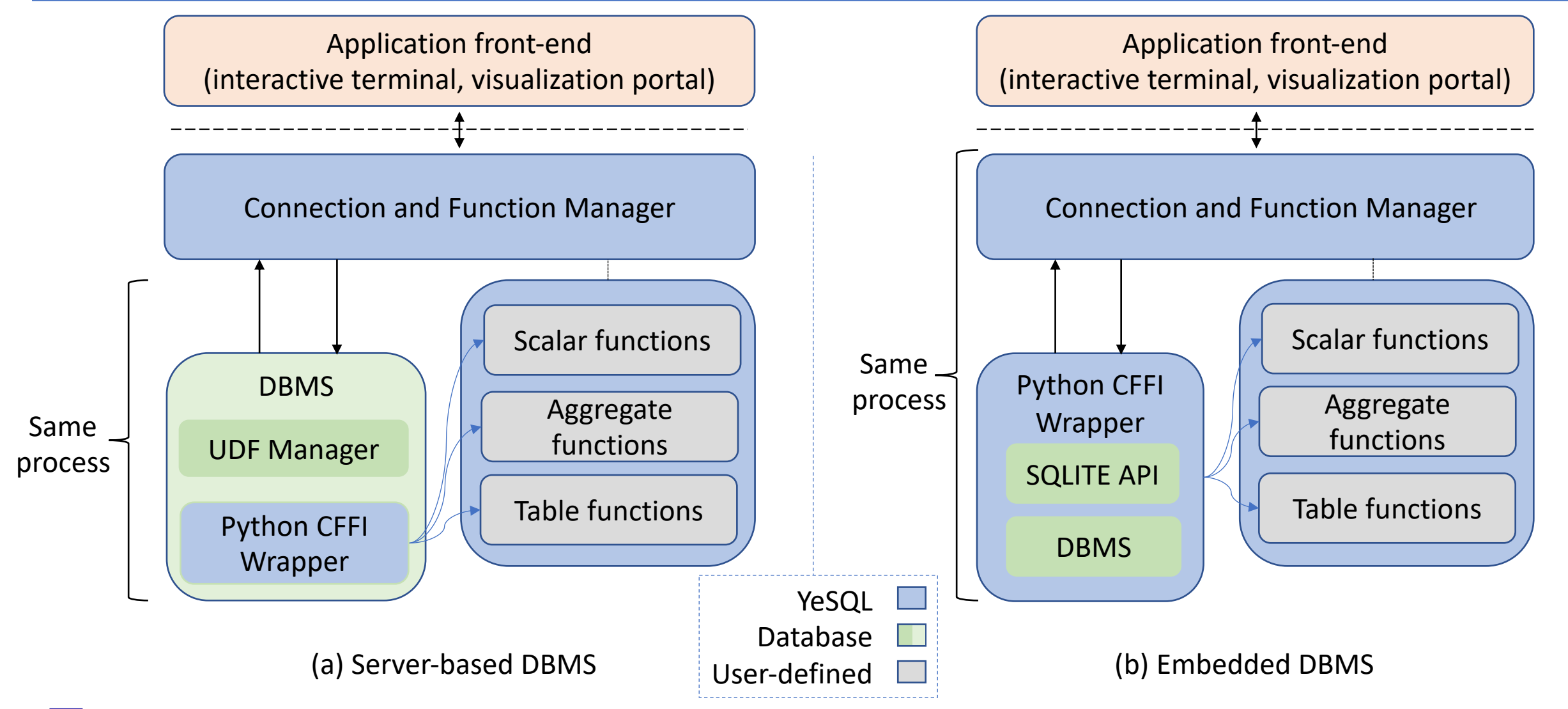

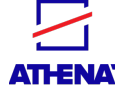

## Color Coding of Code Frame

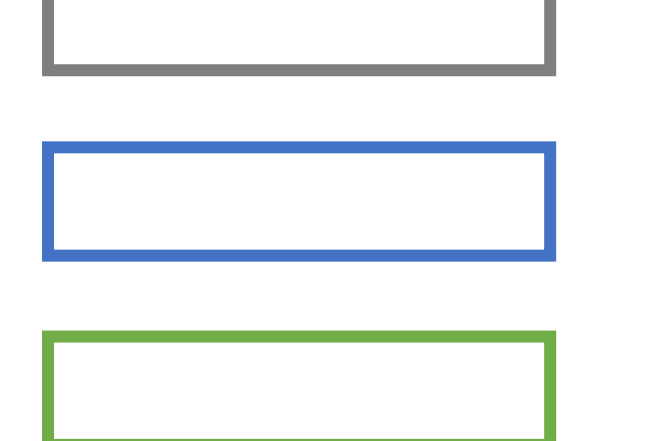

UDF definition

Code automatically produced by YeSQL (e.g., python wrapper or rewritten SQL statements)

YeSQL query submitted

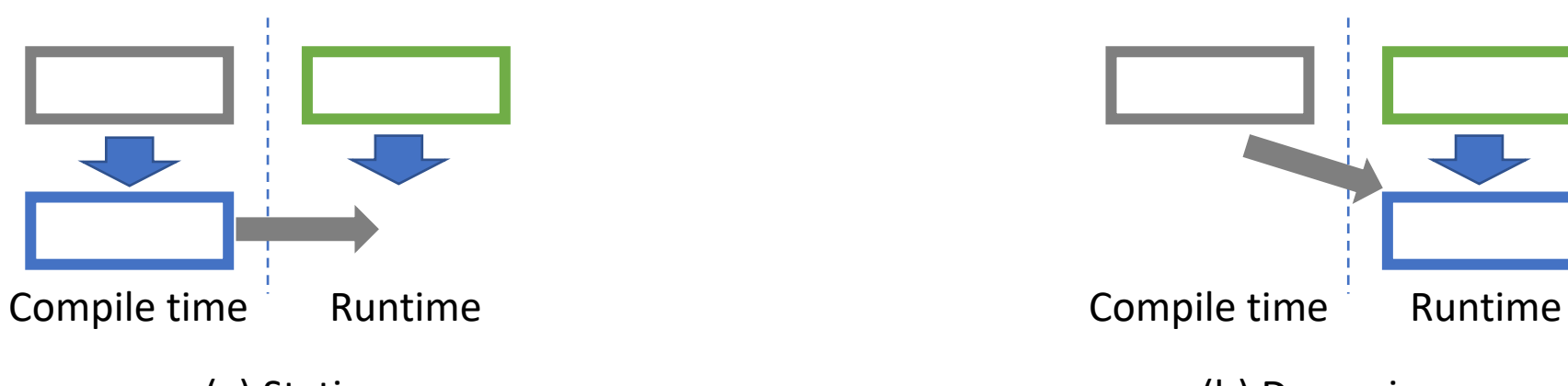

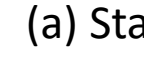

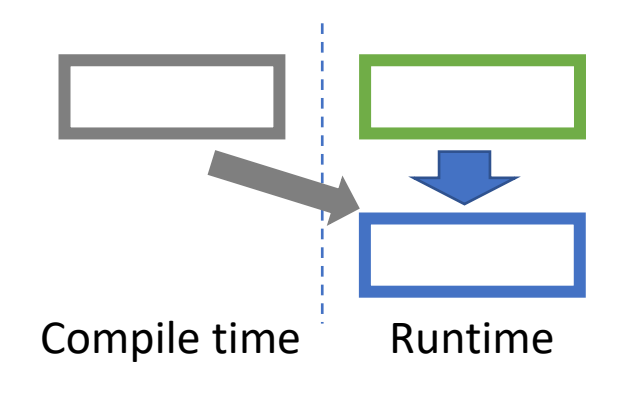

(a) Static (b) Dynamic

#### UDF Registration

#### Python UDF

@scalar\_udf def **remove\_punc**(text: str): -> str return **" ".join(["".join([ch for ch in word if ch.isalnum()]) for word in text.split(' ')]) if text is not None else None**

 $-$  what the UDF dev implements

/\* remove punc.h  $*/$ extern void remove\_punc\_pypy\_wrap(char \*\*input, int count, char \*\*result);

import udf funcs as udf

@ffi.def\_extern() def **remove\_punc\_pypy\_wrap**(input, count, result): for i in range(count):  $tmp = ffi.string(input[i]).decode()$ \_res = udf.**remove\_punc**(\_tmp).encode() result[i] = lib.strdup(ffi.from\_buffer(memoryview(\_res))

#### PyPy / CFFI code [db agnostic] @ Wrapper **MonetDB C-UDF** [db specific] @ Function Manager

CREATE OR REPLACE FUNCTION **remove\_punc**(input STRING) RETURNS STRING LANGUAGE C

#pragma CFLAGS -I<path> #pragma LDFLAGS -L<path> -l<lib> #include "**remove\_punc.h**" result->initialize(result, input.count); **remove\_punc\_pypy\_wrap**(input.data, input.count, result->data);

{

};

#### Python UDF

@scalar\_udf def **remove\_punc**(text: str): -> str return **" ".join(["".join([ch for ch in word if ch.isalnum()]) for word in text.split(' ')]) if text is not None else None**

 $\vdash$  what the UDF dev implements

```
/* remove_punc.h */
extern void remove punc pypy wrap(char **input, int count, char **result);
import udf funcs as udf
@ffi.def_extern()
def remove_punc_pypy_wrap(input, count, result):
  for i in range(count):
    tmp = ffi.string(input[i]).decode()_res = udf.remove_punc(_tmp).encode()
    result[i] = lib.strdup(ffi.from_buffer(memoryview(_res))
                                                                                      {
                                                                                      };
```
#### PyPy / CFFI code [db agnostic] **@ Wrapper** MonetDB C-UDF [db specific] **@ Function Manager**

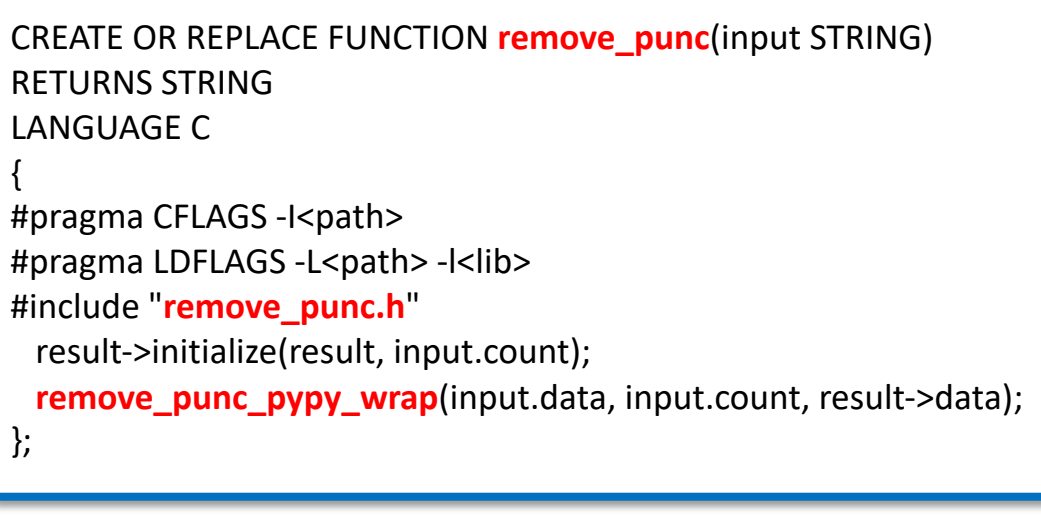

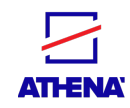

- YeSQL Usability and Expressiveness

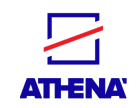

## YeSQL – real world query

• Example Query: Text-mine a corpus of publications to identify which publications have been funded by NSF and identify the respective NSF project identifier (7-digit string)

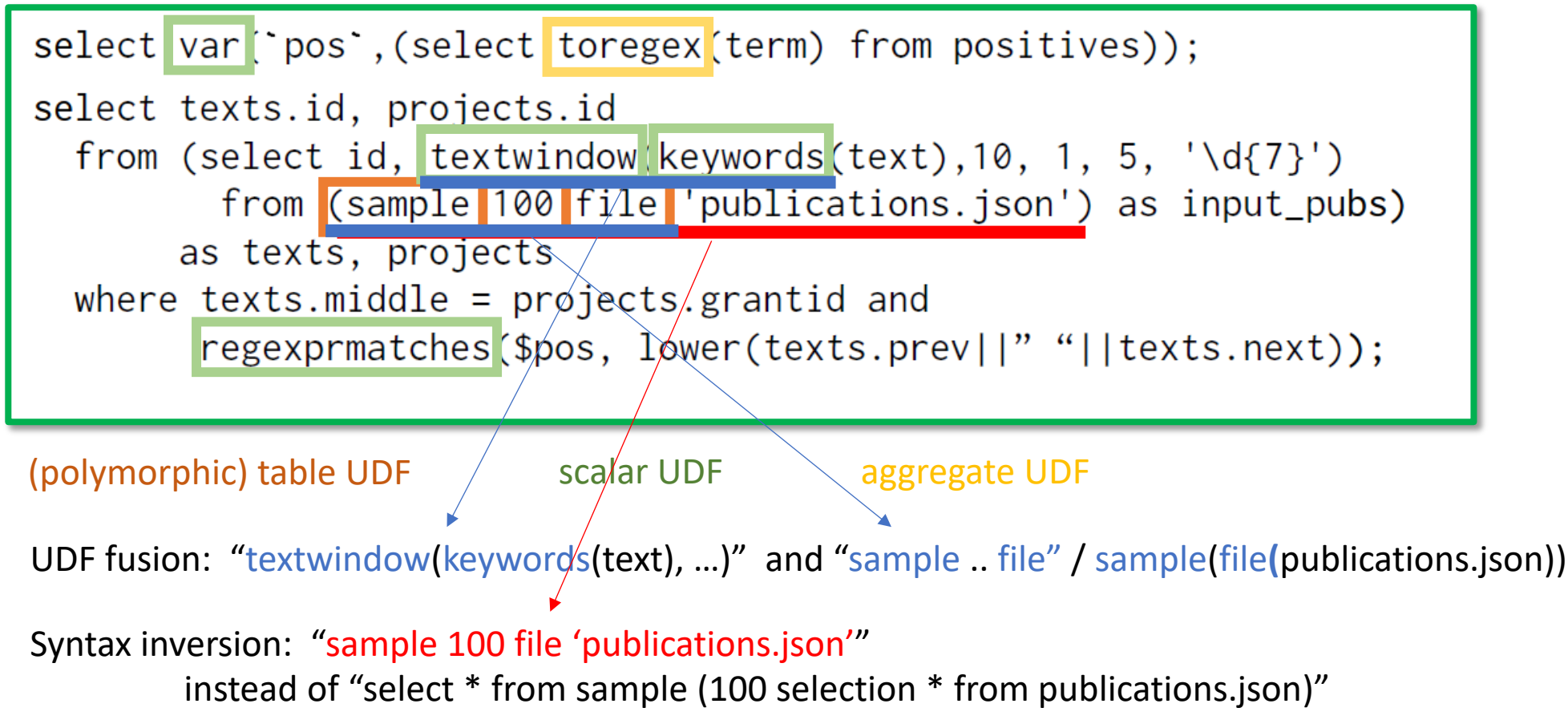

## Expressiveness and Usability

- Expressiveness
	- Dynamically typed UDFs
	- Stateful UDFs

SELECT \* FROM **file**('data.csv');

- Scalar, aggregate, and table UDFs
- Usability
	- Parametric polymorphic UDFs
	- Functional syntax for UDFs

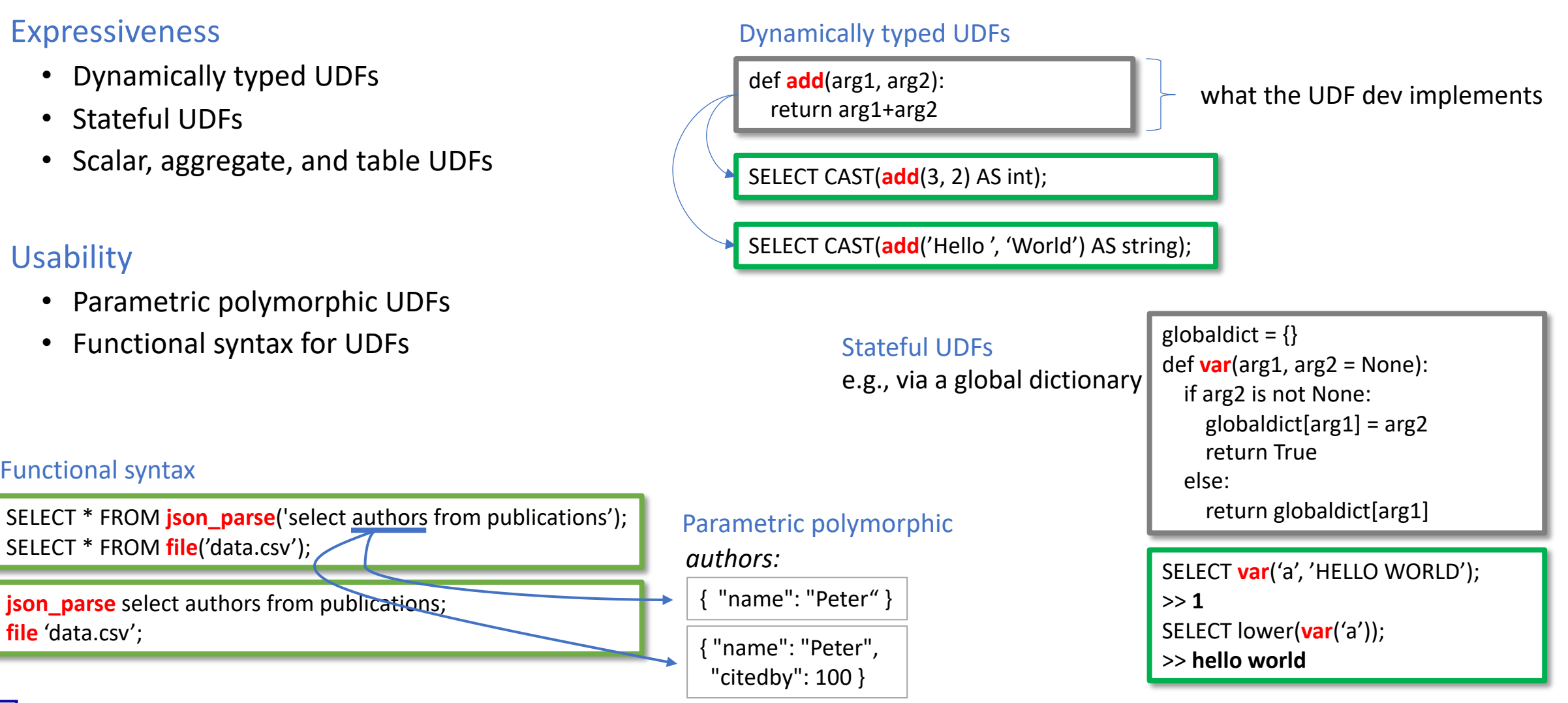

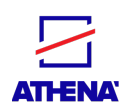

**file** 'data.csv';

Functional syntax

### Usability: User Study

- Setup
	- 380 undergrads were asked to develop two algorithms:
		- Document similarity with TF-IDF
		- Document classification using a preexisting training set with weighted terms
	- Using (a) YeSQL and (b) Python and SQL but without UDFs
- Results
	- 328 (86.3%) completed successfully the task w/ YeSQL
	- 165 (43.4%) scored an excellent grade w/ YeSQL

Significantly higher rates than w/o YeSQL

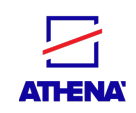

#### - YeSQL Performance Enhancements

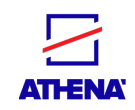

## Performance: Where does the time gain come from?

• Query with four UDFs

```
select udf1(postal_code), udf2(facts_and_features), udf3(udf4(url))
from zillow;
```
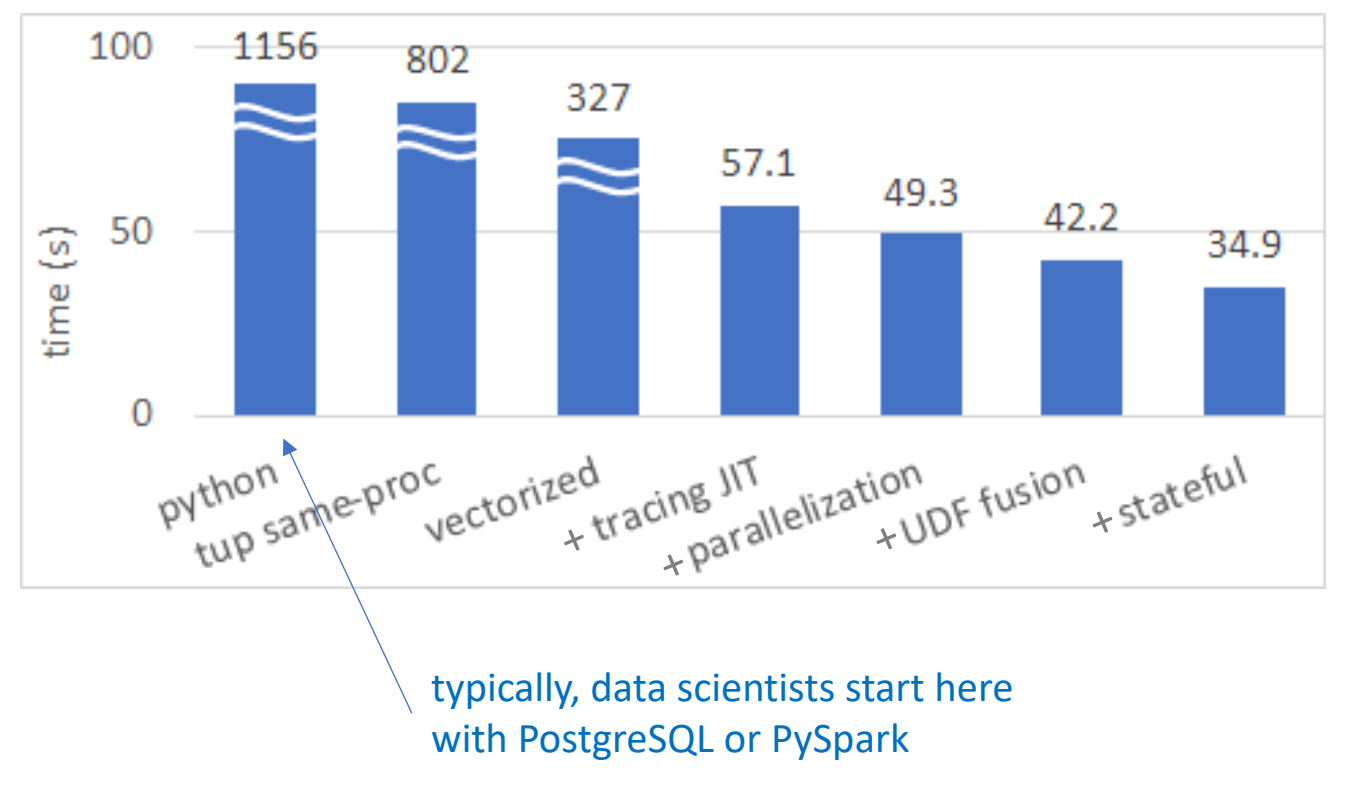

#### Steps:

- 1. Spawned CPython process as tuple-at-a-time
- 2. In-process tuple-at-a-time execution
- 3. Vectorized execution using embedded NumPy
- 4. Tracing JIT-compilation with PyPy
- 5. Employ parallelism with multi-threaded execution
- 6. Fusion on JIT
- 7. Stateful UDF execution

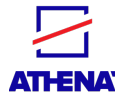

#### Performance: UDF fusion

• Fusable UDFs

**ATHENA** 

- The second UDF's input data is the same as the first UDF's output
- The argument data types are available in the query plan
- Fusion happens at the CFFI level
	- A wrapper function is created just-in-time and pipelines the UDFs
	- CFFI conversions are eliminated
	- Longer sequences of instructions exploit tracing JIT
- Example: fuse two scalar UDFs

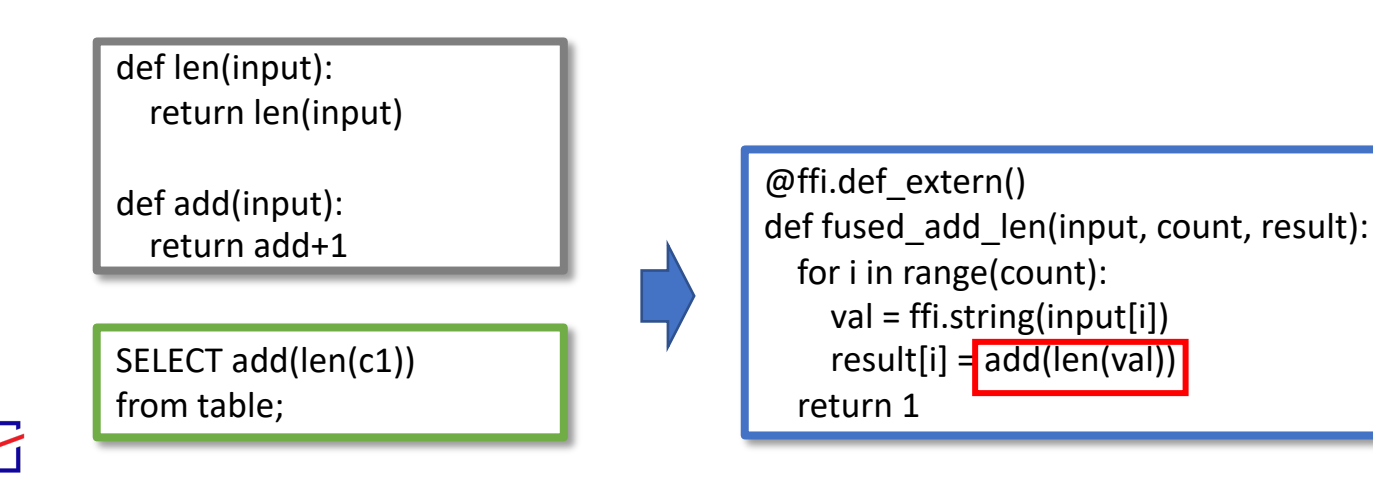

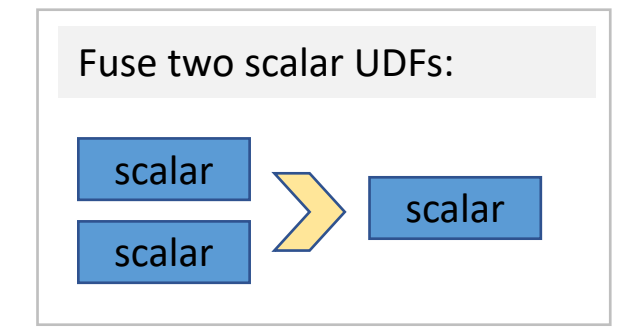

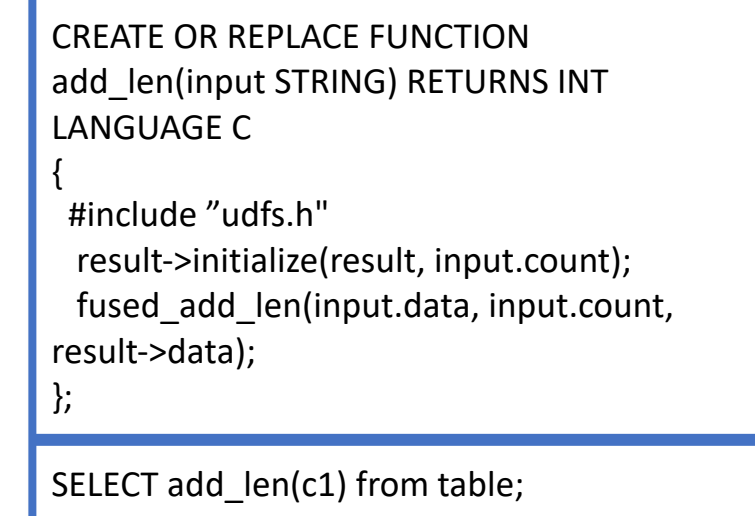

31

## Performance: UDF and relational operator fu

(1) udf  $\rightarrow$  udf  $\Rightarrow$  fused udf

(2) udf  $\rightarrow$  rel  $\Rightarrow$  fused\_udf or rel  $\rightarrow$  udf  $\Rightarrow$  fused\_udf

- Remove optimization barriers caused by black-box treatment of UDI
- Result of fused\_rel also possible [Blacher et al.@CIDR22]

(3) udf  $\rightarrow$  rel  $\rightarrow$  udf  $\rightarrow$  rel  $\rightarrow$  udf  $\rightarrow$  rel  $\rightarrow$  fused\_udf

• Additional fusion and optimization opportunities

 $\{\rightarrow, \Rightarrow, \leftrightarrow:$  data pipeline, operator fusion, and operator reordering, respectively

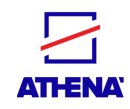

**Experimental Performance Evaluation** 

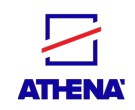

## Evaluation

#### Implementation – YeSQL codebase

- ∼66K lines of Python and C++
- ˜18.5K lines for code definitions of 150+ Python UDFs

- Intel Core (Ivy Bridge E) i7- 4930K, 3.40GHz, 6cores/12CPUs
- 64GB mem
- Ubuntu 20.04

#### **Datasets**

#### **Zillow\***

- listings from Boston, MA
- #columns: 10
- size/#rows:

1GB/5.6M, 5GB/28.6M, 10GB/56M

#### Setup **Baselines** Baselines **Used**

- **Tuplex**
- **MonetDB** (v.11.41.11)
- **PostgreSQL** (v.12.9)
- **dbX**
- **Pandas** (v.1.3.5)
- **Spark** (PySpark, v.2.4.7)

#### **Flights\***

- airport and airline data
- #columns: 110
- size/#rows:

1.6GB/5M, 3.2GB/10M, 6.4GB/20M

- Cython (v.0.29.25) / Numba (v.0.54.1) / Nuitka (v.0.6.19.1)
- Compiled UDF engine (TU Ilmenau, 2022)
- PyPY (v.7.3.6 with GCC 7.3.1)
- CFFI (v.1.14.6)
- CPython (v.3.8.10)
- SQLite (v.3.31.11)

#### **Text mining**

- plain texts of research publications
- pipeline:
	- mining UDFs: tokenization, stopwords removal, pattern extraction
	- join with a db table
	- pattern matching: remove false positives

**ATHENA** 

(\*: obtained by the Tuplex repo, as they used in the SIGMOD'21 paper)

### Evaluation: Queries

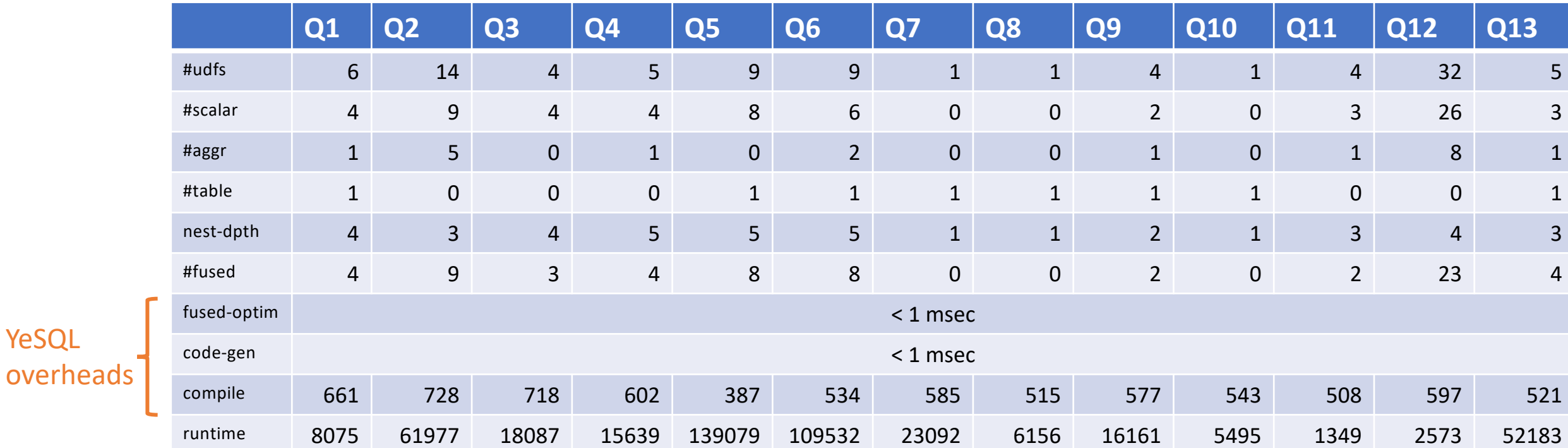

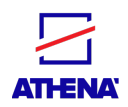

YeSQL

## Evaluation: YeSQL vs. Data engines

• Comparison w/ SOTA tracing JIT system Tuplex @SIGMOD'21 and other popular choices

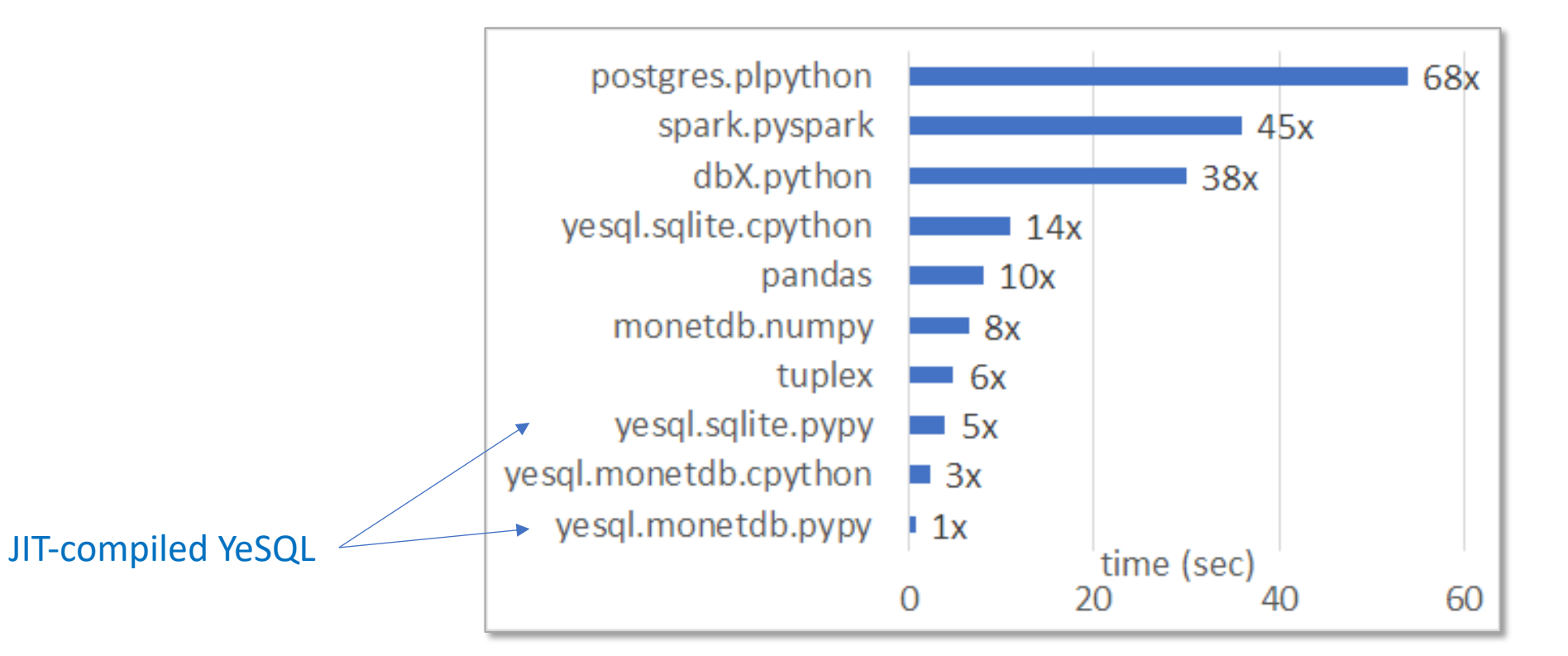

execution time [less is better]

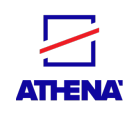

## Evaluation: Fusion of UDF types

- TPC-H queries on the orders table
- 3x speedups

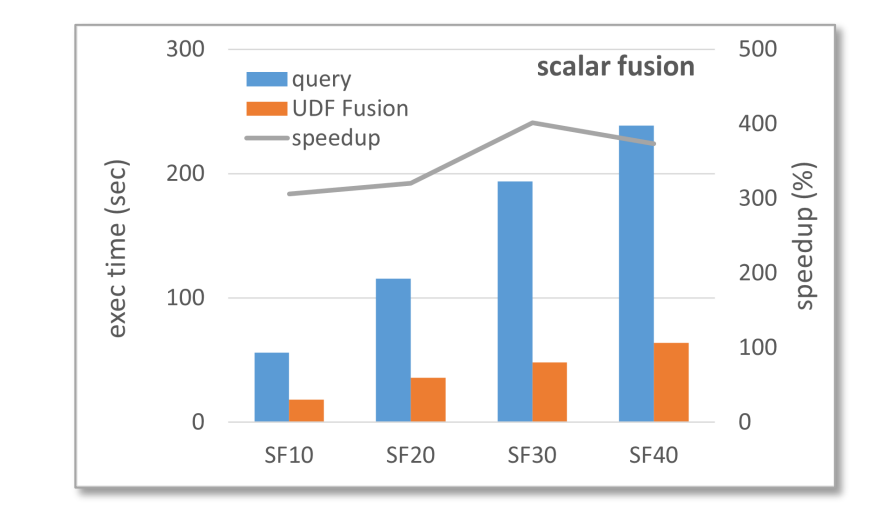

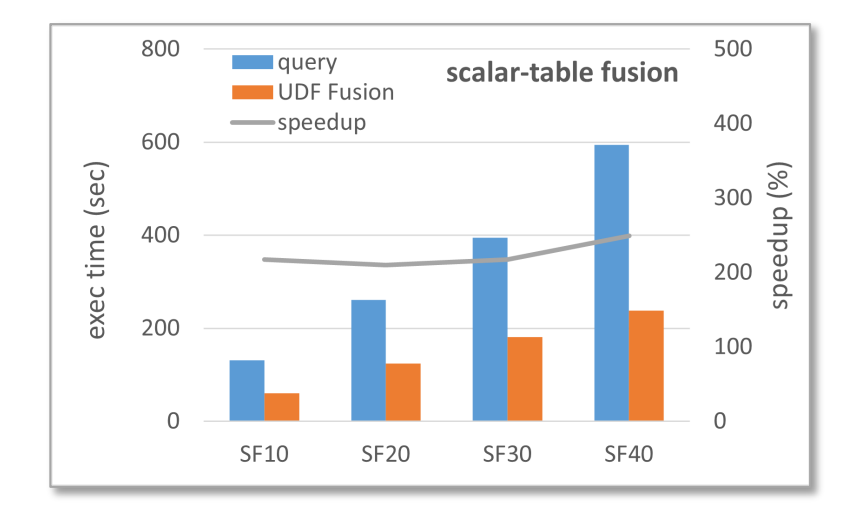

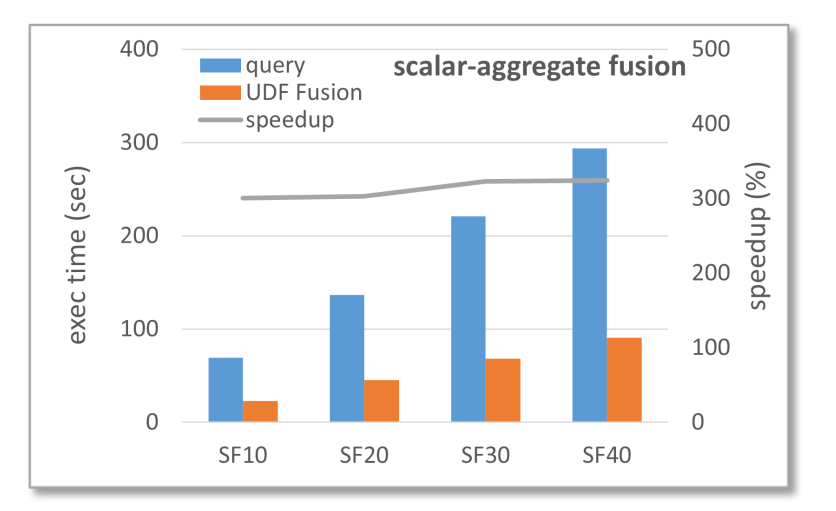

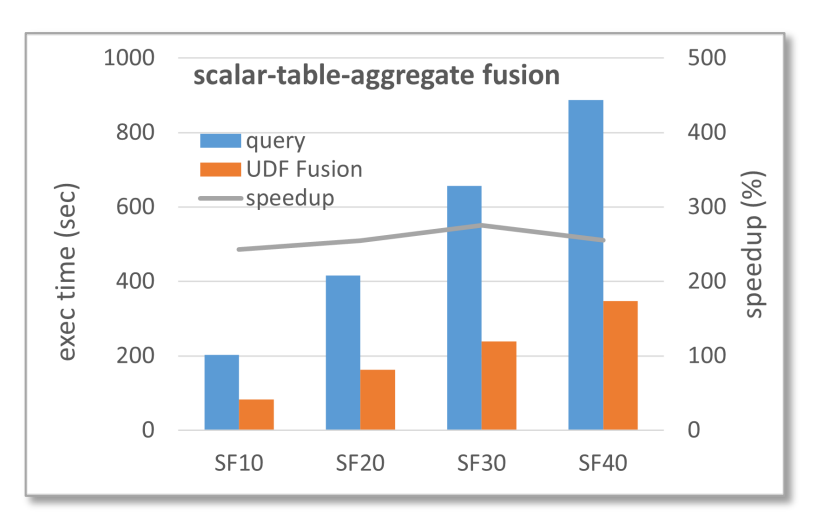

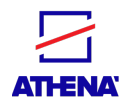

## Conclusions and open problems

- SQL/programming language impedance mismatch still challenging
	- Pushing computation into data systems for scalability
- YeSQL promises high expressiveness, usability, and performance
- Fusion of UDFs and relational operators is key factor in YeSQL performance
- On-going work and next steps
	- Deeper fusion-based optimization
	- Provably-correct Python-2-YeSQL translation
	- Federated YeSQL query processing

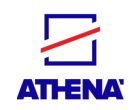

# YeSQL – Reading material, code bits

#### • Relevant publications

- Y. Foufoulas, A. Simitsis, L. Stamatogiannakis, Y. Ioannidis: YeSQL: "You extend SQ Functions in Relational Databases. In PVLDB 2022.
- Y. Foufoulas, A. Simitsis, Y. Ioannidis: "YeSQL: Rich User-Defined Functions without
- Y. Foufoulas, A. Simitsis: "User-Defined Functions in Modern Data Engines". In IEE
- Y. Foufoulas, A. Simitsis: "Efficient Execution of User-Defined Functions in SQL Querties".
- Repo:
	- Specs: https://athenarc.github.io/YeSQL/
	- Code, datasets: https://github.com/athenarc/YeSQL

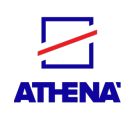

- YeSQL in R&D projects
	- Geospatial ontologies, text mining and information extraction, data cleaning and exploration, and machine learning on medical data

- YeSQL in production inside OpenAire
	- OpenAIRE implements the **Open Science** policies of Europe
	- 65 European institutions / 1,000+ data providers / 42M services last year / 140M pubs deduplicated
	- YeSQL used daily to harvest, classify, text mine, and extract information from all data providers to create the OpenAIRE Research Graph

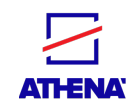

- Open Access: A policy on access to publications (mostly) and cost models
- Open Science: A new paradigm of the scientific process

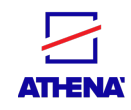

### Open Science

- Collaboration
- Reproducibility
- Transparency
- Tru[st](https://en.unesco.org/sites/default/files/open_science_brochure_en.pdf)

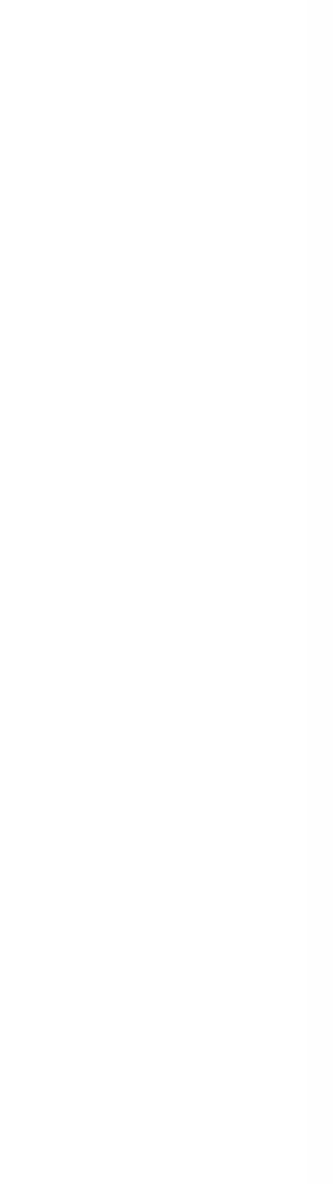

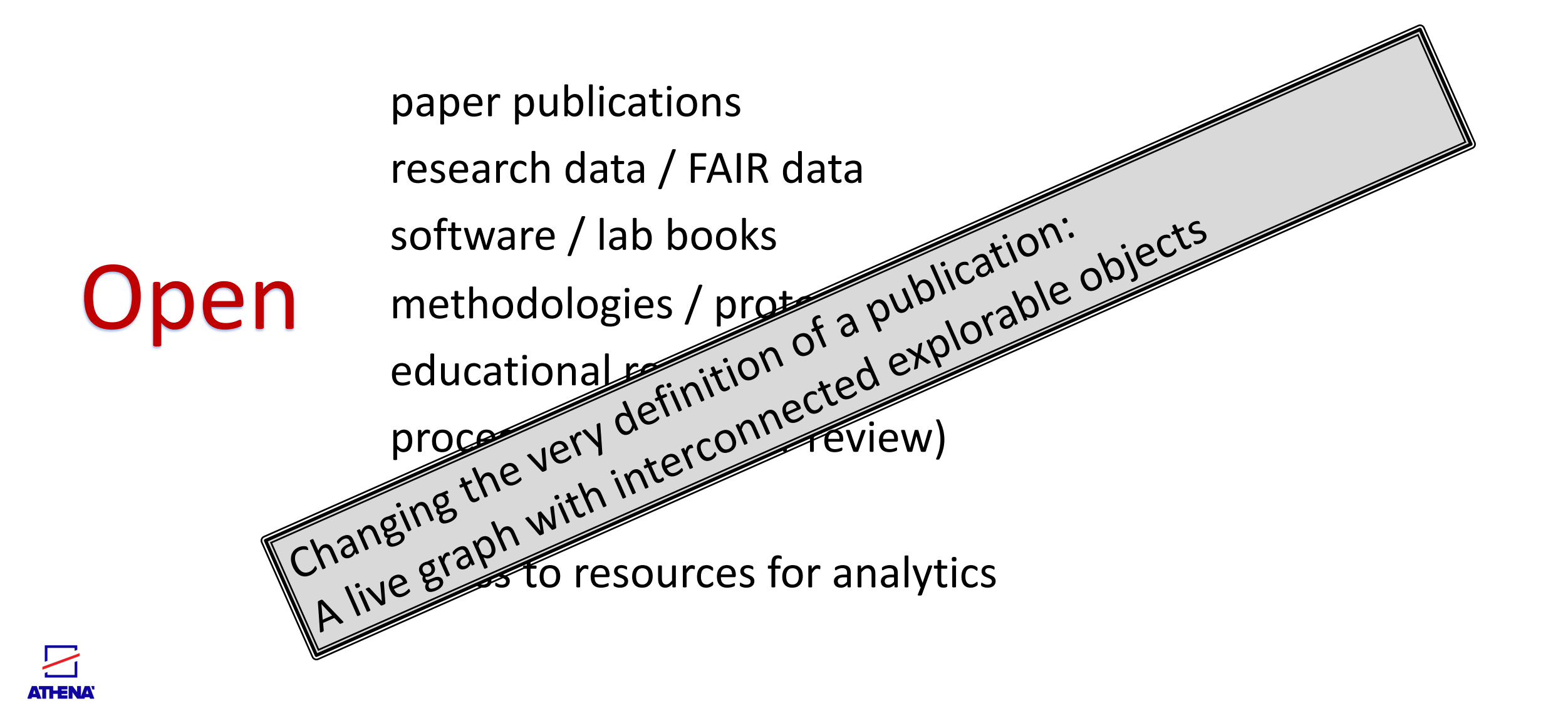

#### Open Research Lifecycle

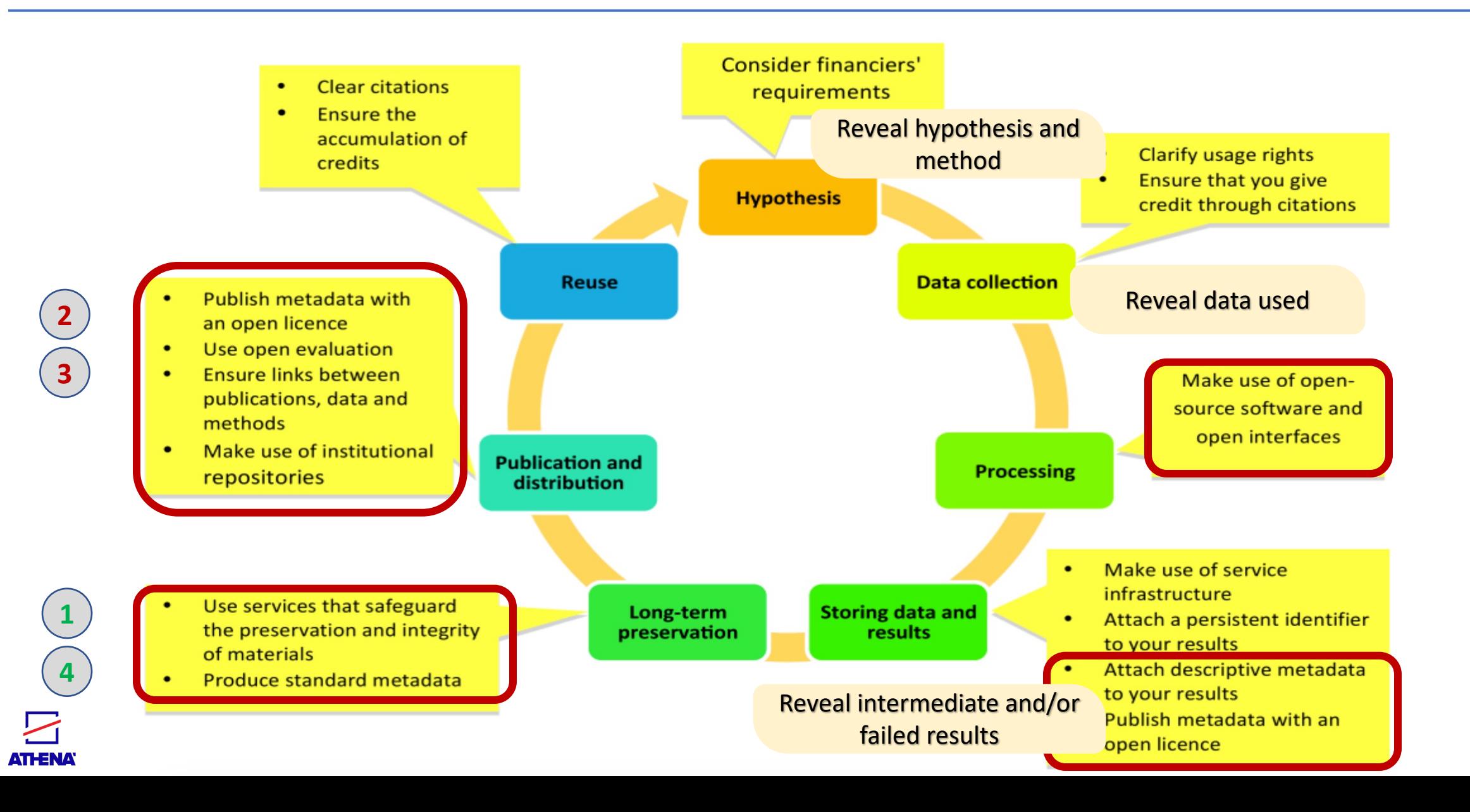

#### Open Science: Open Evaluation/Reviews

- Reviews are a *scientific contribution*
- Instead of 2-anonumous, 0–anonymous
- *Reviewers sign their reviews*
- Transparency
- Accountability
- Quality
- Mitigation for potential senior-to-junior bulling

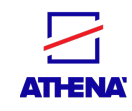

**ASSOCIATE MEMBERS** 

**O** REGULAR MEMBERS

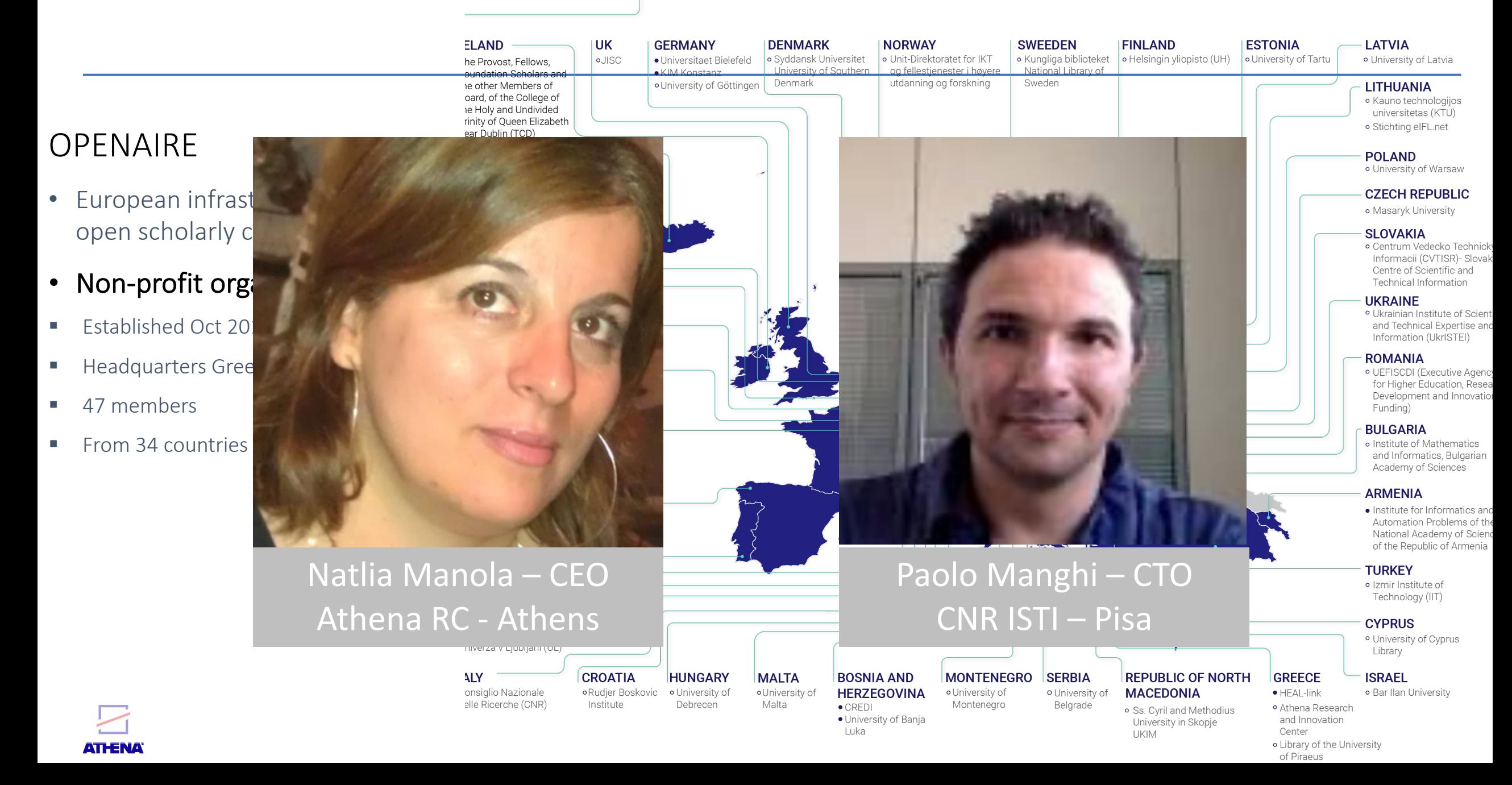

#### OpenAIRE Graph Dataflow

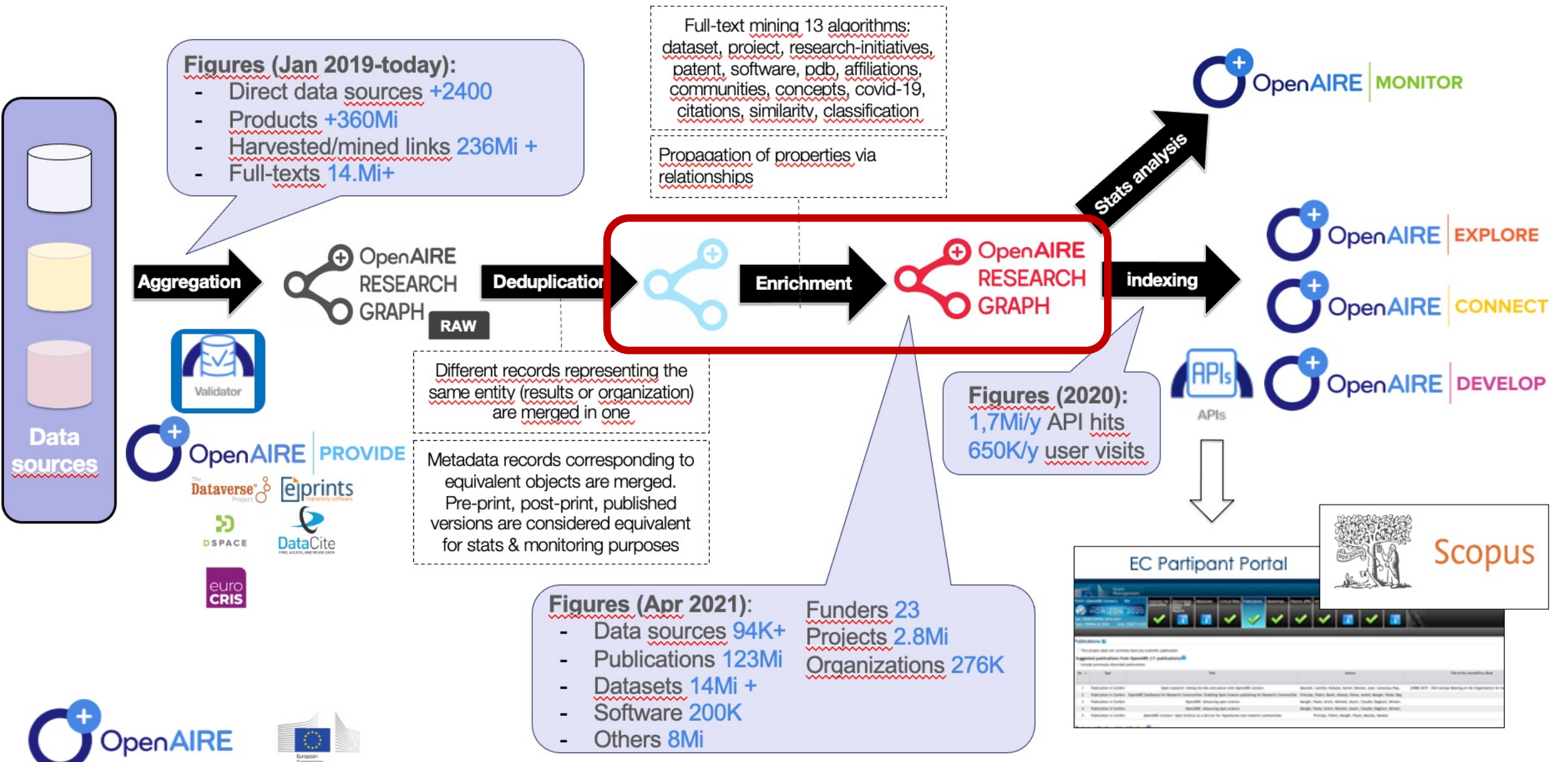

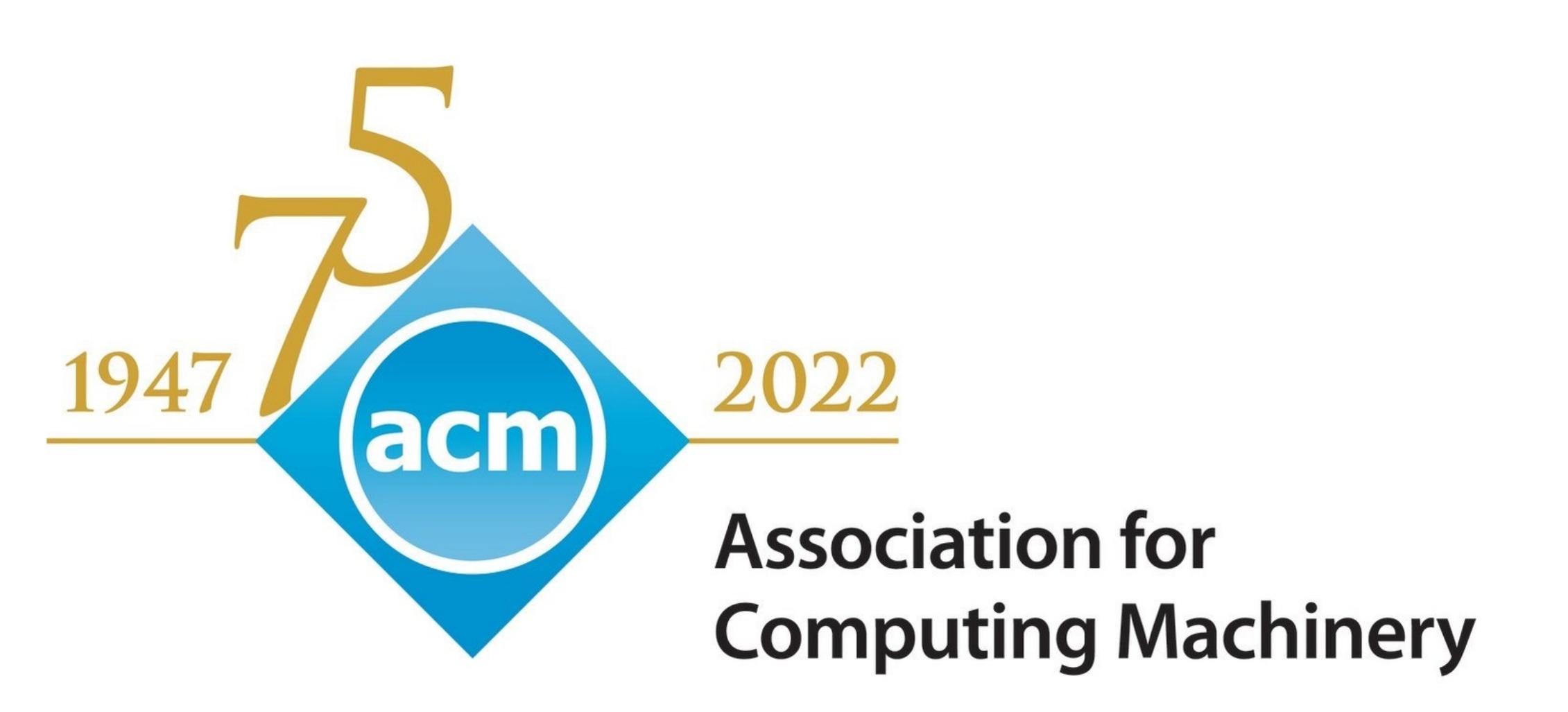

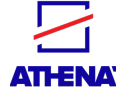

EYXAPI∑TO/GRÀCIES/HVALA/DĚKUJI/TAK/DANK JEWEL ATAH/KIITOS/MERCI/**DANIKE**/KÖSZNÖNÖ/ GRAZIE/PALDIES/**AČIŪ**/GRAZZI/TAKK/DZIEKUJE OBRIGADO/MULTUMESC/CHACVI50/XBAЛA HVALA/**БЛАГОДАРЯ**/THANKYOU/TAK/GRACIAS /KIITOS/TACK/TEŞEKKUREDERIM/C∏ACИБI/ JUFALEMINDERIT/**EYXAPI∑TΩ**/DANKJEWEL/TAK TACK/GRAZZI/DANKJEWEL/MULTUMESC/AITAH KOSZNONO/CNACM50/**XBAJIA**/ACIU/**THANKYOU**